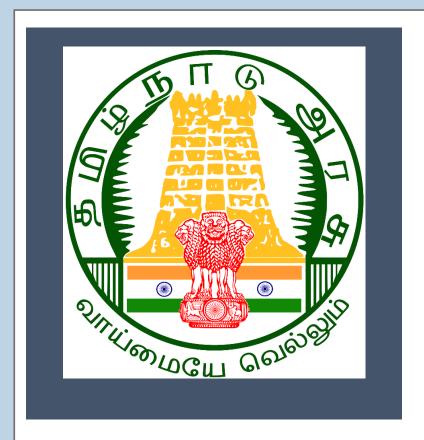

# Tamil Nadu e-District

User Manual

CRS Death Registration

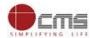

#### **Table of Content**

| 1. | Pro | ject Overview                                     | 3 |
|----|-----|---------------------------------------------------|---|
| 2. | Gei | neral Information                                 | 3 |
| 2  | .1. | Tools Required                                    | 3 |
| 2  | .2. | Starting your Computer                            | 3 |
| 3. | Pui | pose                                              | 4 |
| 4. | Sco | pe                                                | 4 |
| 5. | Get | tting Started                                     | 4 |
| 6. | The | e Objective of E-district Tamil Nadu              | 5 |
| 7. | CR  | S Death Registration                              | 5 |
| 7  | .1. | Operator Login                                    | 6 |
|    |     | S Death Registration Application status tracking8 |   |

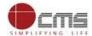

#### E-DISTRICT TAMIL NADU USER MANUAL

#### (Government of Tamil Nadu)

#### 1. Project Overview

TNeDistricts are the de facto front-end of government where most Government-to-Consumer or G2C interaction takes place. The e-District project was conceptualized to improve this experience and enhance the efficiencies of the various Departments at the district-level to enable seamless service delivery to the citizen.

Front-ends under the scheme, in the form of citizen facilitation centers, are envisioned to be built at District, Taluk, and Sub-division and Block levels. Indicative services planned to be delivered through this MMP include:

**Certificates:** Creation and distribution of certificates for income, nativity, community, domicile, caste, Birth, Death etc.

Linking with other e government projects: Birth Certificate COC, Death Certificate COC etc.

**Information Dissemination:** About government schemes, entitlements, etc.

**Assessment of taxes:** Property tax, and other government taxes.

Utility Payment: Payments relating to electricity, water bills property taxes etc.

#### 2. General Information

#### Let's Start!!

#### 2.1. Tools Required

You will be provided with the following basic infrastructure:

• Computer (CPU, Monitor, Keyboard & Mouse)

Network Connection (as per requirement)
 Peripherals (as per requirement)

• Browser (Google chrome, Version 37)

• Uninterrupted Power Supply (UPS)

#### 2.2. Starting your Computer

#### <u>Steps</u>

- 1. Ensure all cables are connected between the computer, network connection, peripherals & UPS
- 2. Plug the UPS to the electrical socket
- 3. Switch 'ON' the electrical socket
- 4. Switch 'ON' the UPS
- 5. Press the  $\overset{ ext{ od}}{ ext{ }}$  (power button) on the computer

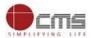

#### 6. Allow the system to boot up

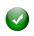

- 1. Switch 'ON' the UPS only after you have switched 'ON' the power socket
- 2. Switch 'ON' the computer only after you have switched "ON' the UPS
- 3. Switch 'OFF' the power socket in there is an electrical spark in the socket

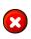

- 4. Do not start the computer in case the UPS is not fully charged
- 5. Do not start the computer in case any of the wires are in contact with water sources / moisture

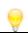

6. In case you are not sure whether the computer is connected in the right way – please contact the system engineer

#### 3. Purpose

The purpose of this User Manual is to help user in running E-District application. The manual consist of steps used for registering service request and processing of application request at different levels using e- district Application.

#### 4. Scope

The scope of this document is to provide Support and Guidance to End Users to access the e-district application.

#### 5. Getting Started

Following points and guidelines may be referred while accessing the e-district application:

- User must have valid username and password
- Make relevant and correct entries only
- Recheck the entries before clicking on Submit button
- Mandatory fields cannot be left blank
- Mandatory/Optional documents should be attached as per requirement
- Do not make false entries

To launch E district - ONLINE

- a. Double click on the 💿 to open the browser
  - i. The browser will be open with default page or blank page
  - ii. Enter the URL and press enter button on keyboard

User starts with the given steps after opening the internet explorer

**STEP 1:** Open the Tamil Nadu e-District website by typing the below given URL in address bar of browser

URL: https://tnesevai.tn.gov.in/Default.aspx

**STEP 2:** Below Screen will display.

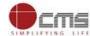

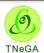

### COMMISSIONERATE OF e-GOVERNANCE TAMIL NADU e-GOVERNANCE AGENCY

INFORMATION TECHNOLOGY DEPARTMENT, GOVERNMENT OF TAMIL NADU

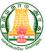

e-Sevai இணைய சேவை இனிய சேவை

Contact Us Help -Home 🜒 Sign In e-Sevai Services through Common Service Centers (CSC's) Tamil Nadu e-Governance agency (TNeGA) has developed e-Sevai application for online delivery of various citizen tnelcchn009-01 centric services of government department to public through Common Service Centers (CSC's). Tamil Nadu has about 10443 CSC's and the citizens can avail these government services by approaching the nearest (CSC's). The list of L D4 7A services provided is as follows. • REV-113 Inter Caste Marriage Certificate . REV-101 Community certificate • REV-102 Nativity certificate REV-114 Legal Heir Certificate • REV-103 Income Certificate REV-115 Other Backward Classes (OBC) Certificate • REV-104 First Graduate Certificate REV-116 Residence certificate · REV-105 Deserted Woman Certificate • REV-117 Small / Marginal Farmer Certificate . REV-106 Agricultural Income Certificate REV-118 Solvency Certificate REV-107 Family Migration Certificate REV-119 No Male Child Certificate • REV-108 Unemployment Certificate • REV-120 Unmarried Certificate REV-109 Widow Certificate • REV-401 Licence under Pawn Broker Act REV-111 Certificate for Loss of Educational Records due to • REV-402 Money Lender's Licence disasters Click here for More Service's Information CONTACTS HELP DESK

#### 6. The Objective of E-district Tamil Nadu

E-District Tamil Nadu application will allow citizen to apply, pay, track and receive on-line various services as stated below from stipulated Government authorized named LMK/Department centres or Government offices/counters:

- Issuance of Birth Certificates COC
- 2. Issuance of Death Certificate COC
- 3. Agriculture Income Certificate
- 4. Unemployment Certificate
- 5. Widow Certificate
- 6. Family Migration Certificate
- 7. Electricity Bill Payment Service etc..

#### 7. CRS Death Registration

**STEP1:** Open the e-District Government of Tamil Nadu link.

**STEP2:** Operator Login Page display like this.

**STEP 3:** Enter the Correct login credentials.

STEP 4: Click on Login.

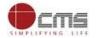

#### 7.1. Operator Login

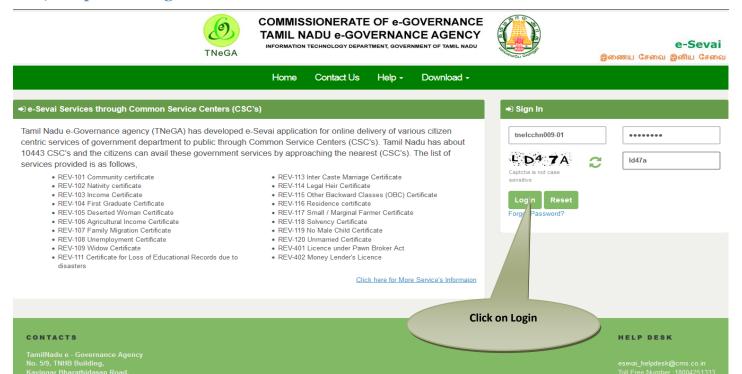

STEP 5: Click on Services.

**STEP 6:** Click on Directorate of Public and Preventive Medicine.

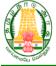

#### Commissionerate of e-Governance Tamil Nadu e-Governance Agency

Information Technology Department Government of Tamil Nadu

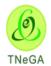

#### e-Sevai

இனிய சேவை இணைய சேவை

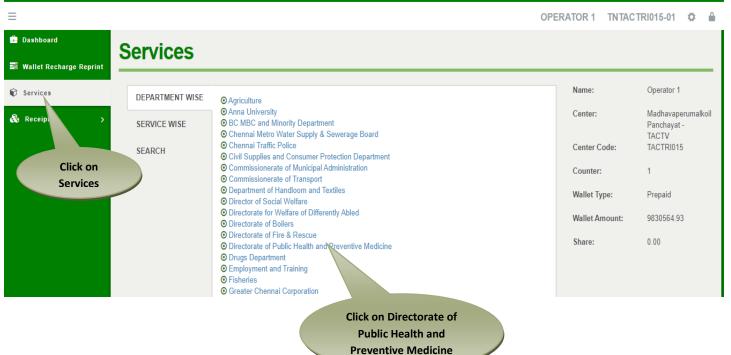

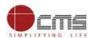

#### **STEP 7:** Click on "CRS Death Registration"...

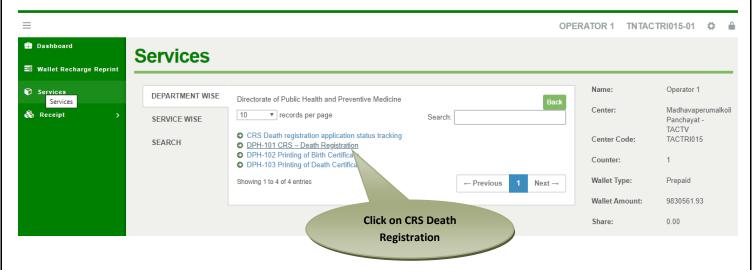

After clicking on the CRS Death Registration it will redirect to the e form page like below screen. Need to fill the below mandatory input fields *District*, *Sub District*, *Registration Unit Type and Registration Unit* fields.

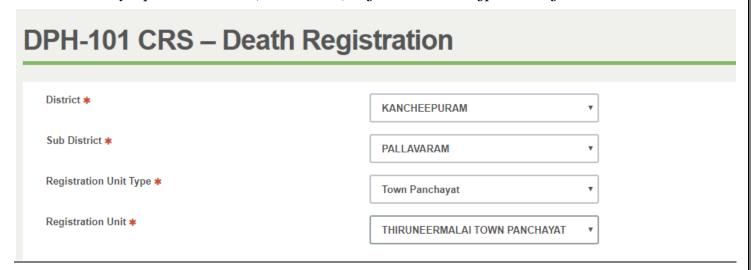

#### **Legal Information**

Under Legal Information section Reporting Date, RCHID/Pre-registration ID.

Deceased Information section: Date of Death, Gender, Name, Age, UID Number, EID Number fields should be provided to user.

#### Statistical Information

**Under Statistical Information section** 

Residential address of deceased: State, District, Sub District, Town or village, Name of Town or Village.

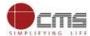

#### Please refer below screenshot

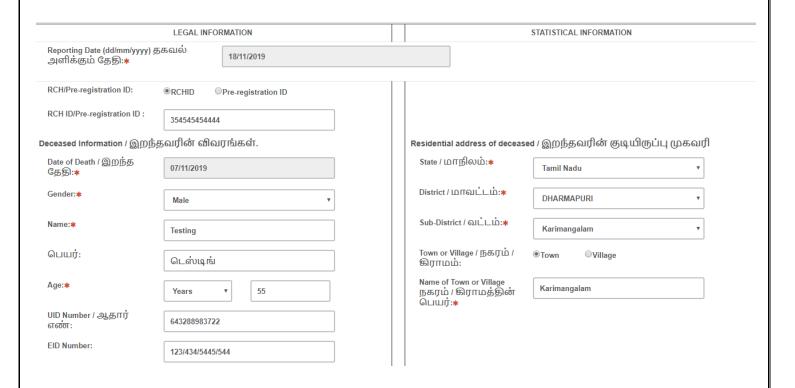

#### Husband/Wife Information, Father's Information and Mother's Information

Name, UID Number, EID Number, Email Id and Mobile Number fields should display to User Place of Death by default as Home

Address at the time of Death and Pin code fields.

#### Deceased Information

Religion and Occupation fields should display to the user.

#### Other Information's

Based on Gender selected by the User fields should enable.

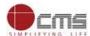

#### ${\it Please Refer\ the\ below\ screenshot}$

| 11                                                                                                    |                         |   |                                                                                                    |                                            |
|----------------------------------------------------------------------------------------------------|-------------------------|---|----------------------------------------------------------------------------------------------------|--------------------------------------------|
| Husband / Wife Information / あの<br>Name:                                                                                                    | னவர் மனைவி விவரங்கள்    |   | Religion / மதம் *                                                                                                    | Hindu ▼                                    |
| nulle.                                                                                                    | Other                   |   |                                                                                                    | midd                                       |
| பெயர்:                                                                                                    | இதர                     |   | Occupation / தொழில் *                                                                                                    | Housewise or Househusband ▼                |
| UID Number / ஆதார்<br>எண்:                                                                                                    | 678687868876            |   | Other Informations / இதர தக<br>Medical Attention Other than                                                                                                    | வலகள                                       |
| Email id / மின்னஞ்சல்                                                                                                    |                         |   | institution, No Medical Attention<br>/ இறப்பதற்கு முன்                                                                                                    | Medical Attention Other than institution ▼ |
| முகவரி:                                                                                                    | sagarrrekha96@gmail.com |   | மருத்துவ கவனிப்பின்<br>தன்மை *                                                                                                    |                                            |
| Mob Number / அலைபேசி<br>எண்:                                                                                                    | 9987876786              |   | Was the cause of death medically certified? /                                                                                                    | ●Yes                                       |
| Father's Information / தந்தையி                                                                                                    | பின் விவரங்கள்          |   | இறப்பின்<br>காரணத்திற்கு                                                                                                    |                                            |
| Name:                                                                                                    |                         |   | மருத்துவ சான்றிதழ்<br>அளிக்கப்பட்டதா? <b>∗</b>                                                                                                    |                                            |
| பெயர்:                                                                                                    |                         |   | Name of Disease or Actual<br>cause of Death / நோயின்                                                                                                    | Cancer v                                   |
| UID Number / ஆதார்<br>எண்:                                                                                                    |                         |   | பெயர் அல்லது<br>இறப்பின் காரணம்*                                                                                                    |                                            |
| Email id / மின்னஞ்சல்<br>முகவரி:                                                                                                    |                         | _ | In case this is a female death,<br>did the death occur while<br>pregnant, at the time of delivery                                                                                                    | ○Yes                                       |
| Mob Number / அலைபேசி                                                                                                    |                         |   | or within 6 weeks after the end<br>of pregnancy / இறந்தவர்                                                                                                    |                                            |
| எண்:<br>Mother's Information / காயின்                                                                                                    | <br>விவரங்கள்           |   | பெண் என்றால் இறப்பு<br>ஏற்பட்டது<br>கர்பகாலத்திலா                                                                                                    |                                            |
| Name:                                                                                                    |                         |   | அல்லது குழந்தை<br>பிறப்பின் போதா                                                                                                    |                                            |
|                                                                                                    |                         |   | அல்லது குழந்தை                                                                                                    |                                            |
| llagga find tha b                                                                                                    | alam Caramahat          |   |                                                                                                    |                                            |
| Please find the b                                                                                                    | elow Screenshot         |   |                                                                                                    |                                            |
| Please find the b                                                                                                    | elow Screenshot         |   | அல்லது குழந்தை<br>பிறந்து ஆறு                                                                                                    |                                            |
| பெயர்:                                                                                                    | elow Screenshot         |   | அல்லது குழந்தை<br>பிறந்து ஆறு<br>வாரங்களுக்குள்ளா?*<br>If used to Habitually smoke for                                                                                                    | ®Yes ◎No                                   |
| பெயர்:<br>UID Number / ஆதார்<br>எண்:                                                                                                    | elow Screenshot         |   | அல்லது குழந்தை<br>பிறந்து ஆறு<br>வாரங்களுக்குள்ளா?∗<br>If used to Habitually moke for<br>how many years? /<br>இறந்தவர் வழக்கமாகப்                                                                                                    | ®Yes ◎No ▼                                 |
| பெயர்:<br>UID Number / ஆதார்                                                                                                    | elow Screenshot         |   | அல்லது குழந்தை<br>பிறந்து ஆறு<br>வாரங்களுக்குள்ளா?∗<br>If used to Habitually smoke for<br>how many years?/<br>இறந்தவர் வழக்கமாகப்<br>புகை பிடிக்கும் பழக்கம்<br>உள்ளவரா (அப்படி<br>எனில் எத்தனை                                                                                                    |                                            |
| பெயர்: UID Number / ஆதார்<br>எண்:<br>Email id / மின்னஞ்சல்                                                                                                    | elow Screenshot         |   | அல்லது குழந்தை<br>பிறந்து ஆறு<br>வாரங்களுக்குள்ளா?*<br>If used to Habitually smoke for<br>how many years?!<br>இறந்தவர் வழக்கமாகப்<br>புகை பிடிக்கும் பழக்கம்<br>உள்ளவரா (அப்படி                                                                                                    |                                            |
| பெயர்: UID Number / ஆதார்<br>என்:<br>Email id / மின்னஞ்சல்<br>முகவரி:<br>Mob Number / அலைபேசி<br>எண்:                                                                             | elow Screenshot         |   | அல்லது குழந்தை<br>பிறந்து ஆறு<br>வாரங்களுக்குள்ளா?*<br>If used to Habitually smoke for<br>how many years? /<br>இறந்தவர் வழக்கமாகப்<br>புகை பிடிக்கும் பழக்கம்<br>உள்ளவரா (அப்படி<br>எனில் எத்தனை<br>ஆண்டுகள் புகை<br>பிடித்தார்?*<br>If used to habitually chew<br>tobacco in any form for how                                                                                                    |                                            |
| பெயர்: UID Number / ஆதார்<br>எண்: Email id / மின்னஞ்சல்<br>முகவரி: Mob Number / அலைபேசி<br>எண்:                                                                                   |                         |   | அல்லது குழந்தை பிறந்து ஆறு வாரங்களுக்குள்ளா?*  If used to Habitually smoke for how many years? / இறந்தவர் வழக்கமாகப் புகை பிடிக்கும் பழக்கம் உள்ளவரா (அப்படி எனில் எத்தனை ஆண்டுகள் புகை பிடித்தார்?*  If used to habitually chew tobacco in any form for how many years? / இறந்தவர் புகையிலை பழக்கம்                                                                                                    | 4 •                                        |
| பெயர்: UID Number / ஆதார்<br>என்:<br>Email id / மின்னஞ்சல்<br>முகவரி:<br>Mob Number / அலைபேசி<br>எண்:                                                                             |                         |   | அல்லது குழந்தை பிறந்து ஆறு வாரங்களுக்குள்ளா?*  If used to Habitually smoke for how many years? / இறந்தவர் வழக்கமாகப் புகை பிடிக்கும் பழக்கம் உள்ளவரா (அப்படி எனில் எத்தனை ஆண்டுகள் புகை பிடித்தார்?*  If used to habitually chew tobacco in any form for how many years? / இறந்தவர் புகையிலை பழக்கம் உடையவராயின் எத்தனை ஆண்டுகளாகப்                                                                                                    |                                            |
| பெயர்: UID Number / ஆதார் எண்: Email id / மின்னஞ்சல் முகவரி: Mob Number / அலைபேசி எண்: Place of Death :* Address at the time of Death / இறக்கும் நேரத்தில்                        |                         |   | அல்லது குழந்தை பிறந்து ஆறு வாரங்களுக்குள்ளா?*  If used to Habitually smoke for how many years? / இறந்தவர் வழக்கமாகப் புகை பிடிக்கும் பழக்கம் உள்ளவரா (அப்படி எனில் எத்தனை ஆண்டுகள் புகை பிடித்தார்?*  If used to habitually chew tobacco in any form for how many years? / இறந்தவர் புகையிலை பழக்கம் உடையவராயின் எத்தனை ஆண்டுகளாகப் பழக்கம்?*  If used to habitually chew                                                                                                    |                                            |
| பெயர்: UID Number / ஆதார் எண்: Email id / மின்னஞ்சல் முகவரி: Mob Number / அலைபேசி எண்: Place of Death :* Address at the time of Death / இறக்கும் நேரத்தில்                        |                         |   | அல்லது குழந்தை<br>பிறந்து ஆறு<br>வாரங்களுக்குள்ளா?*  If used to Habitually smoke for<br>how many years? /<br>இறந்தவர் வழக்கமாகப்<br>புகை பிடிக்கும் பழக்கம்<br>உள்ளவரா (அப்படி<br>எனில் எத்தனை<br>ஆண்டுகள் புகை<br>பிடித்தார்?*  If used to habitually chew<br>tobacco in any form for how<br>many years? / இறந்தவர்<br>புகையிலை பழக்கம்<br>உடையவராயின்<br>எத்தனை<br>ஆண்டுகளாகப்<br>பழக்கம்?*  If used to habitually chew<br>arecanut in any form (including<br>pan masala) for how many                                                                                                    | 4 ▼                                        |
| பெயர்: UID Number / ஆதார் எண்: Email id / மின்னஞ்சல் முகவரி: Mob Number / அலைபேசி எண்: Place of Death :* Address at the time of Death / இறக்கும் நேரத்தில்                        |                         |   | அல்லது குழந்தை பிறந்து ஆறு வாரங்களுக்குள்ளா?*  If used to Habitually smoke for how many years? / இறந்தவர் வழக்கமாகப் புகை பிடிக்கும் பழக்கம் உள்ளவரா (அப்படி எனில் எத்தனை ஆண்டுகள் புகை பிடித்தார்?*  If used to habitually chew tobacco in any form for how many years? / இறந்தவர் புகையிலை பழக்கம் உடையவராயின் எத்தனை ஆண்டுகளாகப் பழக்கம்?*  If used to habitually chew arecanut in any form (including pan masala) for how many years? / இறந்தவர் பாக்கு (பான் மசாலா) போன்மசாலா)                                                                                                    | ●Yes ●No  10 ▼  ■Yes ●No                   |
| பெயர்: UID Number / ஆதார் என்: Email id / மின்னஞ்சல் முகவரி: Mob Number / அலைபேசி எண்: Place of Death :* Address at the time of Death / இறக்கும் நேரத்தில் முகவரி*                |                         |   | அல்லது குழந்தை பிறந்து ஆறு வாரங்களுக்குள்ளா?*  If used to Habitually smoke for how many years? / இறந்தவர் வழக்கமாகப் புகை பிடிக்கும் பழக்கம் உள்ளவரா (அப்படி எனில் எத்தனை ஆண்டுகள் புகை பிடித்தார்?*  If used to habitually chew tobacco in any form for how many years? / இறந்தவர் புகையிலை பழக்கம் உடையவராயின் எத்தனை ஆண்டுகளாகப் பழக்கம்?*  If used to habitually chew arecanut in any form (including pan masala) for how many years? / இறந்தவர் பாக்கு (பான் மசாலா) போன்றவற்றை வழக்கமாக உபயோகப்படுத்துவராயின்                                                                                      |                                            |
| பெயர்: UID Number / ஆதார் எண்: Email id / மின்னஞ்சல் முகவரி: Mob Number / அலைபேசி எண்: Place of Death :* Address at the time of Death / இறக்கும் நேரத்தில் முகவரி*                |                         |   | அல்லது குழந்தை பிறந்து ஆறு வாரங்களுக்குள்ளா?*  If used to Habitually smoke for how many years? / இறந்தவர் வழக்கமாகப் புகை பிடிக்கும் பழக்கம் உள்ளவரா (அப்படி எனில் எத்தனை ஆண்டுகள் புகை பிடித்தார்?*  If used to habitually chew tobacco in any form for how many years? / இறந்தவர் புகையிலை பழக்கம் உடையவராயின் எத்தனை ஆண்டுகளாகப் பழக்கம்?*  If used to habitually chew arecanut in any form (including pan masala) for how many years? / இறந்தவர் பாக்கு (பான் மசாலா) போன்றவற்றை                                                                                                    |                                            |
| பெயர்: UID Number / ஆதார் எண்: Email id / மின்னஞ்சல் முகவரி: Mob Number / அலைபேசி எண்: Place of Death :* Address at the time of Death / இறக்கும் நேரத்தில் முகவரி*                |                         |   | அல்லது குழந்தை பிறந்து ஆறு வாரங்களுக்குள்ளா?*  If used to Habitually smoke for how many years? / இறந்தவர் வழக்கமாகப் புகை பிடிக்கும் பழக்கம் உள்ளவரா (அப்படி எனில் எத்தனை ஆண்டுகள் புகை பிடித்தார்?*  If used to habitually chew tobacco in any form for how many years? / இறந்தவர் புகையிலை பழக்கம் உடையவராயின் எத்தனை ஆண்டுகளாகப் பழக்கம்?*  If used to habitually chew arecanut in any form (including pan masala) for how many years? / இறந்தவர் பாக்கு (பான் மசாலா) போன்றவற்றை வழக்கமாக உபயோகப்படுத்துவராயின் எத்தனை ஆண்டுகளாக பழக்கம்?*  If used to habitually drink alcohol for how many years / |                                            |
| பெயர்: UID Number / ஆதார்<br>எண்: Email id / மின்னஞ்சல்<br>முகவரி: Mob Number / அலைபேசி<br>எண்: Place of Death :* Address at the time of Death /<br>இறக்கும் நேரத்தில்<br>முகவரி* |                         |   | அல்லது குழந்தை பிறந்து ஆறு வாரங்களுக்குள்ளா?*  If used to Habitually smoke for how many years? / இறந்தவர் வழக்கமாகப் புகை பிடிக்கும் பழக்கம் உள்ளவரா (அப்படி எனில் எத்தனை ஆண்டுகள் புகை பிடித்தார்?*  If used to habitually chew tobacco in any form for how many years? / இறந்தவர் புகையிலை பழக்கம் உடையவராயின் எத்தனை ஆண்டுகளாகப் பழக்கம்?*  If used to habitually chew arecanut in any form (including pan masala) for how many years? / இறந்தவர் பாக்கு (பான் மசாலா) போன்றவற்றை வழக்கமாக உபயோகப்படுத்துவராயின் எத்தனை ஆண்டுகளாக பழக்கம்?*  If used to habitually drink                              |                                            |

 $\ensuremath{\text{@}}$  2019. Government of Tamil Nadu. All rights reserved.

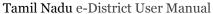

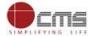

Enter all the details and click on Submit button on top of the page *Click here to fill Death Registration other details* button should display.

# DPH-101 CRS — Death Registration SUCCESS: Details are saved Successfully Please click on below link to complete the Registration. Click here to fill Death Registration other details District \* Sub District \* Registration Unit Type \* Town Panchayat Registration Unit \* Thiruneermalai Town Panchayat Thiruneermalai Town Panchayat Thi

After Click here to fill Death Registration other details button below page should display.

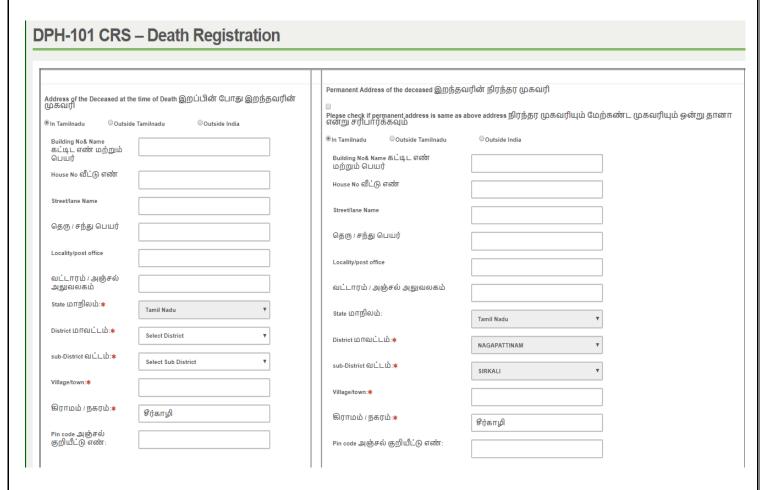

Address of the Deceased at the time of Death and Permanent Address of the deceased sections should be display to the user to fill the data.

In both the sections In Tamil Nadu, Outside Tamil Nadu and Outside India radio buttons should be provided

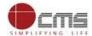

## If Address of the Deceased at the time of Death and Permanent Address of the deceased are same

Click on check box in Permanent Address of the deceased section same address should be reflected *Please Refer below screenshot* 

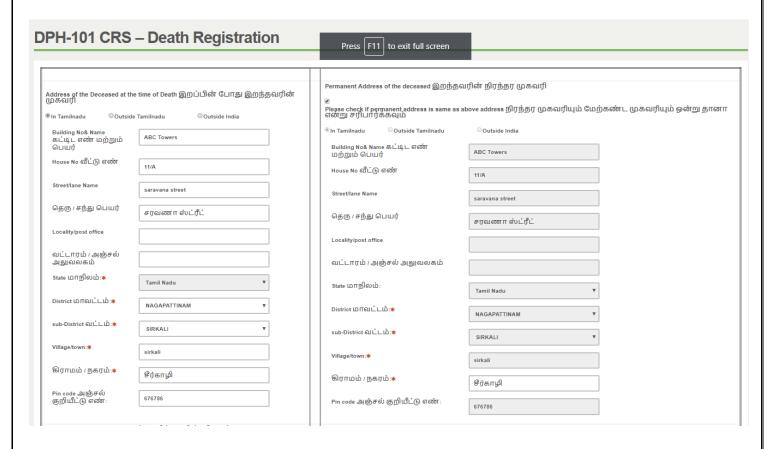

# If Address of the Deceased at the time of Death and Permanent Address of the deceased are different

Enter different address

Based on the user selection Outside Tamil Nadu and Outside India should be enabled.

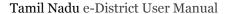

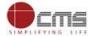

#### Please Refer below screenshot

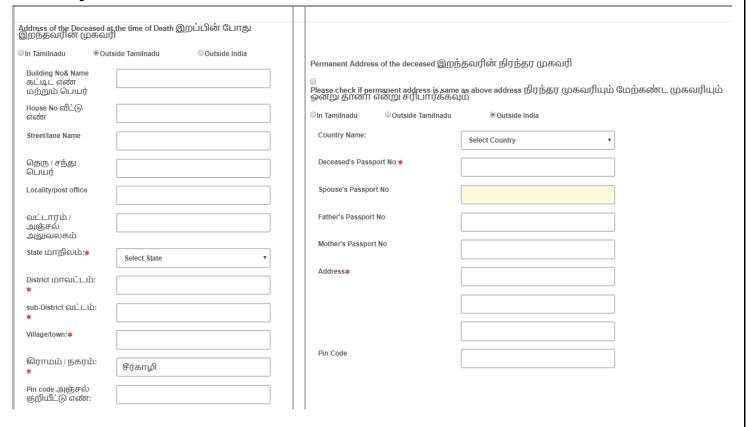

#### Informant's Information

Name, Address and Pin Code fields should display

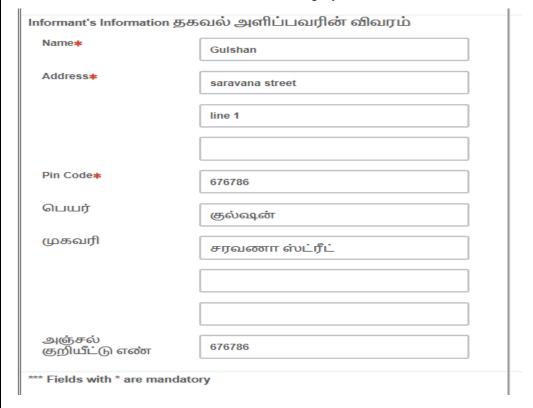

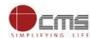

After filling all mandatory fields, finally click on "*Submit*" button. Department amount, Service Charges will be shown and same will be deducted from operator wallet.

# Department Amount\*: User Charge\*: Total Amount\*: 60.00 Submit Clear

To process the payment the user need to click the "Submit" button.

After submitting the request, if transaction is confirmed success message will be received with "*Print Receipt*" button to download the receipt.

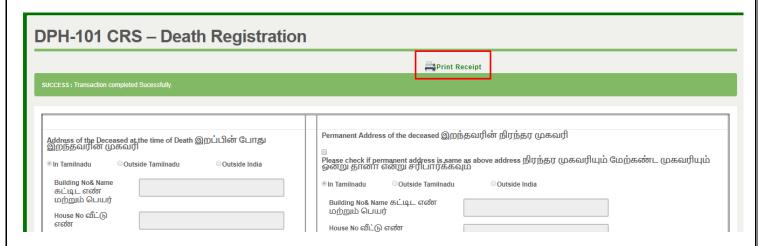

On completion of successful payment click < **Print Receipt**>, receipt will download in PDF format.

**Receipt Format.** User can have printout of this PDF receipt.

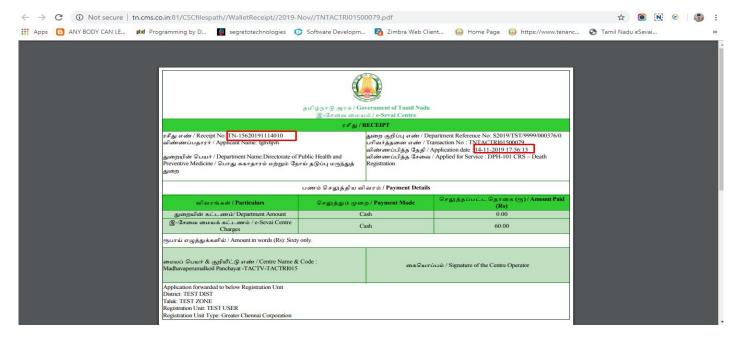

© 2019. Government of Tamil Nadu. All rights reserved.

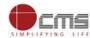

#### STEP 8: CRS Death Registration application status tracking

Click on "CRS Death Registration application status tracking"...

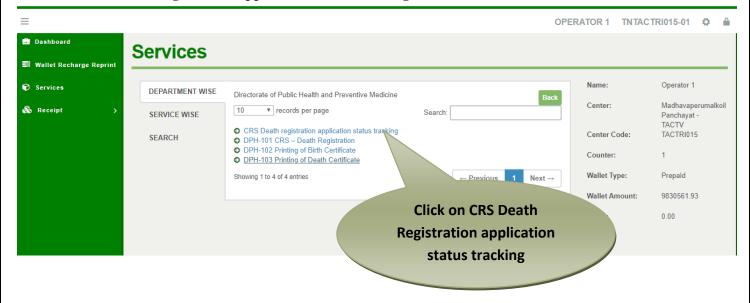

After clicking on the CRS Death Registration application status tracking it will redirect to the e form page like below screen. Need to fill the below mandatory field as Registration Number and click on Submit button.

Enter Valid Registration Number in the text field

If the Application is Pending Below status should display

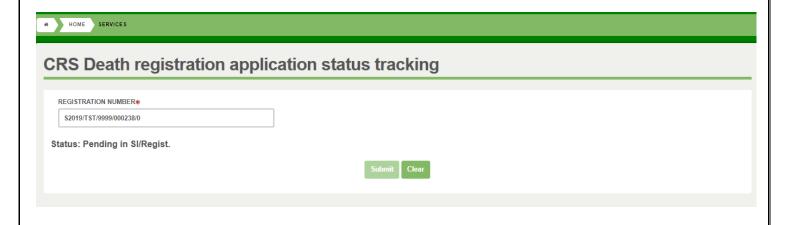

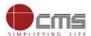

#### *If the Application is Approved* Below status should display

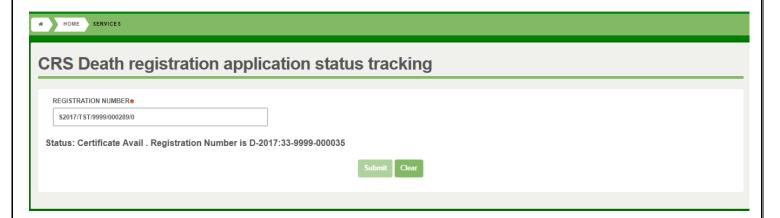

#### 8. Disclaimer

User manual is prepared as per the existing application; however actual screen shots may vary for few cases